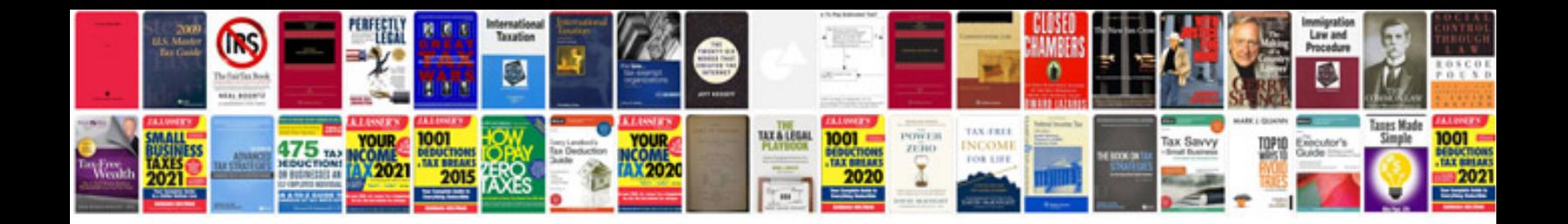

**Bmw x3 service schedule**

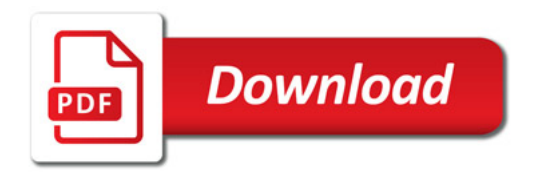

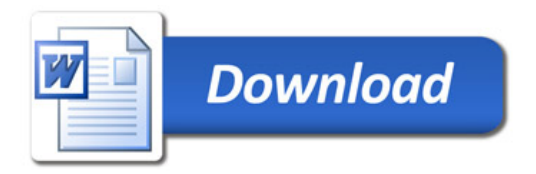